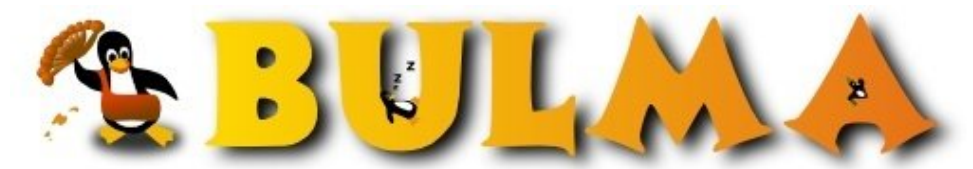

Bisoños Usuarios de GNU/Linux de Mallorca y Alrededores | Bergantells Usuaris de GNU/Linux de Mallorca i Afegitons

**Xine: el xine y DVD en casa con Linux (43843 lectures)** Per **Carlos Cortes Cortes**, *[carcoco](mailto:carcoco _ARROBA_ gmail.com?subject=Articulo%20%27Xine%3A%20el%20xine%20y%20DVD%20en%20casa%20con%20Linux%27%20en%20Bulma)* ([http://bulma.net/~carcoco/\)](http://bulma.net/~carcoco/) Creado el 24/11/2001 01:41 modificado el 24/11/2001 01:41

> **Xine** [Ksi:n] es un potente reproductor libre de video para sistemas **Unix**, soporta video **mpeg-2** y **mpeg-1**, **DVD's** (*en teoria solo* los no encriptados/protegidos), **video CDs**, **SVCDs** y ficheros AVI (usando los codecs del Win32) ...

Esta formado por 2 componentes, una librerias (**xine-lib**) y un entorno gráfico para manejarlo (**xine-ui**). Primero se compilan e instalan las librerias y posteriormente haremos lo propio con el paquete xine-ui. Siendo muy sencillo, puesto que bastara con hacer en ambos casos:

```
./configure
make
make install (esto último como root)
```
El tema de la reproducción de **DVD** es un tanto delicada, debido a problemas legales con el sofware que se emplea para desencriptar DVD bloqueados, el famoso **DeCSS**. En este caso tendremos que recurrir a la ayuda del **Capitan CSS** (xine\_d4d\_plugin):

*Xine pueden reproducir directamente Vídeo CDs, SVCDs y DVDs. Desgraciadamente el estado legal en la reproducción de DVD bloqueados / encriptados en algunos países es incierta, por lo tanto no podemos incluir ningún código de desencrip- tación/desbloqueo con Xine. Para reproducir este tipo de DVDs necesitará progra- mas externos o algo como el xine\_dvd\_plugin que puede manejar autentificación / descodificación (descrambling) del DVD.*

La verdad es que es una autentica pasada; permite la reproducción a pantalla completa, captura de fotogramas, reproducción de DVD, sencillo menu tipo video, etc... Ahora ya no se cual me gusta más el **Xine** o el **MPlayer**, la cosa esta muy dificil.

## **Enlaces**:

- Xine:  $http://xine.sourcefore,net<sup>(1)</sup>$ </u>
- The Linux Video and DVD Project: <http://www.linuxvideo.org/><sup>(2)</sup>
- DVD Resources for Open Source Development: <http://dvd.sourceforge.net/><sup>(3)</sup>
- Captain CSS (aka xine\_dvd\_plugin): [http://www.geocities.com/captain\\_css/](http://www.geocities.com/captain_css/)<sup>(4)</sup>

## **Alternativas a Xine**:

- Mplayer: <http://www.mplayerhq.hu><sup>(5)</sup>
- Ogle DVD player: <http://www.dtek.chalmers.se/groups/dvd/><sup>(6)</sup>
- Movietime: <http://movietime.sourceforge.net/> $(7)$
- VideoLan: <http://www.videolan.org/>(8)
- OMS:<http://www.linuxvideo.org/oms/><sup>(9)</sup>

-- Carlos Cortes(aka carcoco) http://bulma.net/todos.phtml?id\_autor=132 (10)

## **Lista de enlaces de este artículo:**

1.<http://xine.sourceforge.net>

- 2.<http://www.linuxvideo.org/>
- 3.<http://dvd.sourceforge.net/>
- 4. [http://www.geocities.com/captain\\_css/](http://www.geocities.com/captain_css/)
- 5.<http://www.mplayerhq.hu>
- 6.<http://www.dtek.chalmers.se/groups/dvd/>
- 7.<http://movietime.sourceforge.net/>
- 8.<http://www.videolan.org/>
- 9.<http://www.linuxvideo.org/oms/>
- 10. [http://bulma.net/todos.phtml?id\\_autor=132](http://bulma.net/todos.phtml?id_autor=132)

E-mail del autor: carcoco \_ARROBA\_ gmail.com

**Podrás encontrar este artículo e información adicional en: <http://bulma.net/body.phtml?nIdNoticia=1019>**